# Using the *MathTımeProfessional II* fonts with  $L \triangleleft T_{E} X^*$

# Walter Schmidt

# 2006/05/03

#### **Abstract**

This document describes the macro package mtpro2, which serves for using the *MathTimeProfessional II* fonts with L<sup>AT</sup>EX. The package code was partially adopted from the mathtime package written by Frank Mittelbach and David Carlisle.

# **Contents**

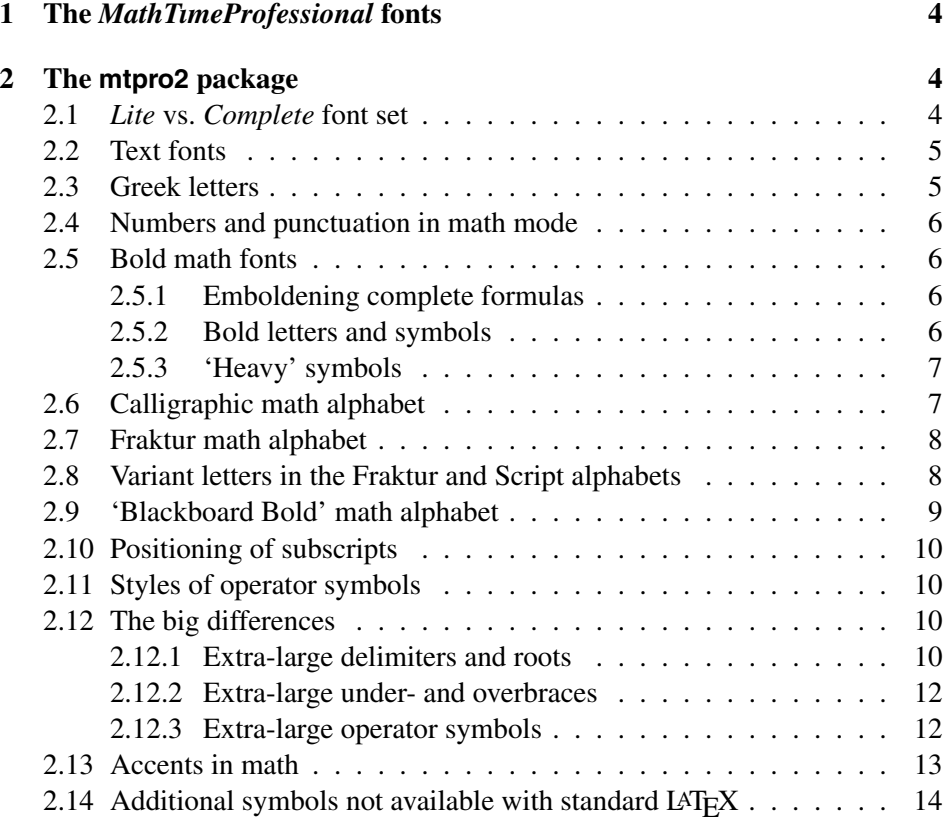

This document refers to version v1.1 of the mtpro2 package.

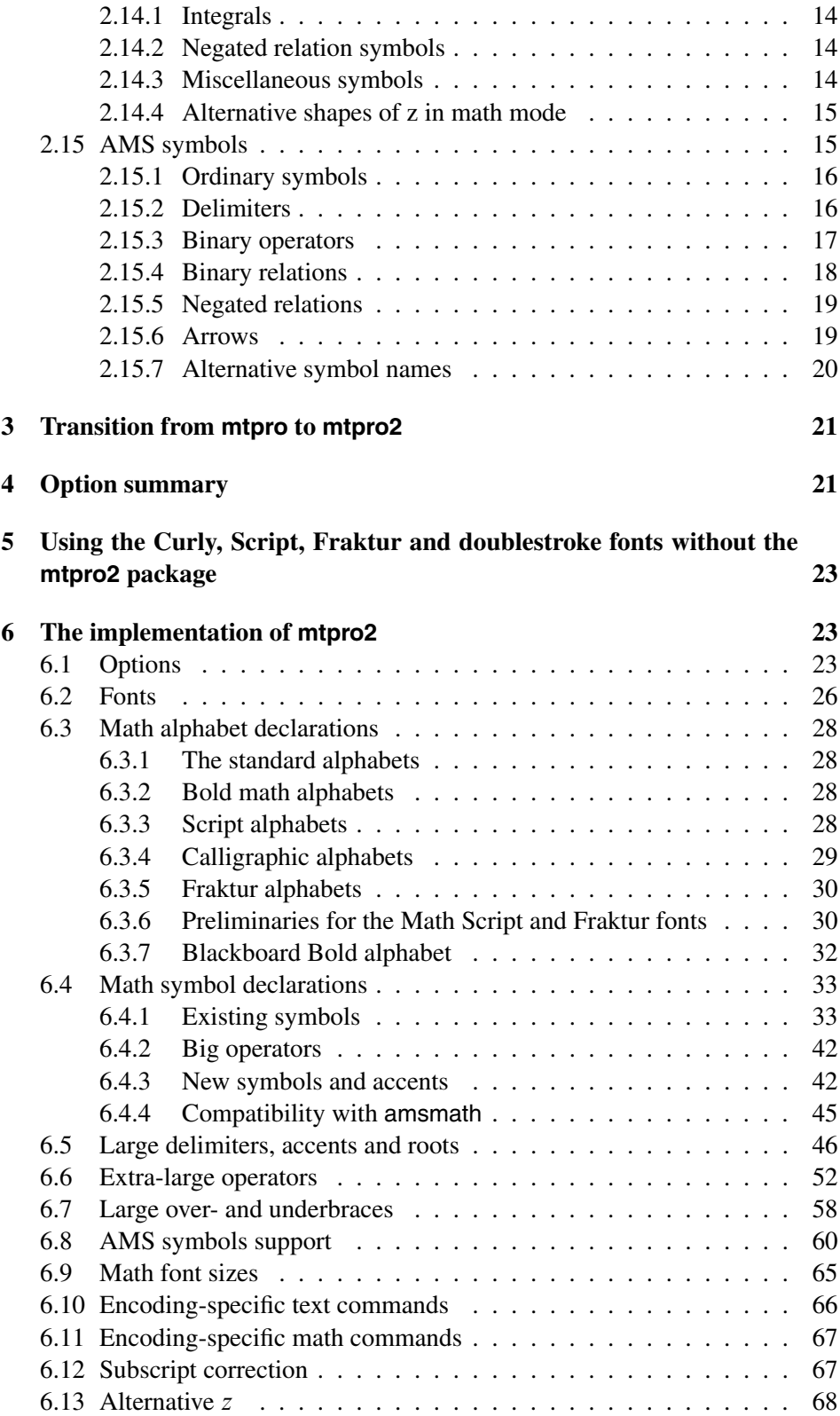

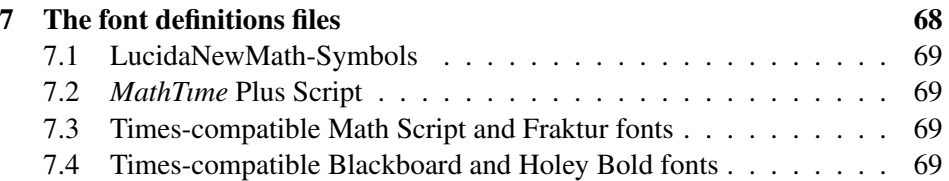

# <span id="page-3-2"></span>**1 The** *MathTımeProfessional* **fonts**

*MathTımeProfessional II* is a set of math fonts particularly designed for use with T<sub>EX</sub> or L<sup>AT</sup>EX.

Separate fonts for text size, superscripts, and second order superscripts are provided, allowing quality mathematical typesetting that has hitherto been available only with metal type or with the Computer Modern and the Euler fonts. Furthermore, *MathTımeProfessional* includes, for instance,

- $\triangleright$  individually designed delimiters and radical signs for sizes up to 4 inches tall and extra-wide mathematical accents,
- $\rhd$  complete Greek alphabets, both slanted and upright,
- $\triangleright$  matching script, fraktur and BlackBoard Bold fonts,
- $\triangleright$  AMS symbols, and more.

In addition to the 'Complete' set of the *MathTımeProfessional II* fonts, there is a 'Lite' version, which includes only a basic set, essentially replacing the standard Computer Modern math fonts that are required for plain T<sub>EX</sub>.

# <span id="page-3-1"></span>**2 The mtpro2 package**

Basically, loading the macro package mtpro2

\usepackage[ $\langle$ options<sub>i</sub>]{mtpro2}

makes LATEX use *MathTımeProfessional* in place of the default Computer Modern math fonts. The following sections describe the particular features of the package and the additional options that control its behavior.

The package mtpro2 constitutes a successor to the previously separate packages mtpro, mtpams and mtpb and integrates all of their capabilities.

#### <span id="page-3-0"></span>**2.1** *Lite* **vs.** *Complete* **font set**

If you are using the 'lite' font set, you should disable all those features that would require the complete collection. To do so, load the package with the option lite:

\usepackage[lite,...]{mtpro2}

In particular, the following features are available only with the complete font set:

- $\triangleright$  Bold math fonts, except for the bold upright math alphabets \mathbf and \mbf, and for the bold versions of the CM Calligraphic and the Euler fonts;
- $\triangleright$  Times-compatible script, curly, fraktur and 'blackboard bold' fonts;
- $\triangleright$  AMS symbols.

When mtpro2 is loaded with the option lite, they are disabled so that you cannot use any missing fonts inadvertently. Features requiring the complete font set are ☞ marked appropriately in the remainder of the present document.

# <span id="page-4-1"></span>**2.2 Text fonts**

Loading the mtpro2 package does not change LAT<sub>EX</sub>'s default text font families (Computer Modern). However, the *MathTımeProfessional* fonts were designed to blend best with Times. The Monotype Times New Roman fonts are an ideal match, but mtpro2 can equally well be used with Adobe Times, Times Ten and similar typefaces, such as Baskerville or Concorde.

The roman, sans-serif and typewriter font families and the encoding of the text fonts are to be selected *before* loading of mtpro2 (unless you stay with LATEX's defaults), so that the package 'knows' the fonts and the encoding to be used for operator names such as 'sin' and for the math alphabets \mathrm, \mathsf and \mathtt. For instance,

```
\usepackage[T1]{fontenc}
\usepackage{textcomp}
\renewcommand{\rmdefault}{ptm}
\usepackage[scaled=0.92]{helvet}
\usepackage{mtpro2}
```
selects T1 encoding with additional text companion symbols and loads *MathTımeProfessional* in conjunction with Adobe Times (ptm) and Helvetica, while the default typewriter font family (CM Typewriter) is unchanged. This is how the present document has been typeset.

### <span id="page-4-0"></span>**2.3 Greek letters**

With T<sub>EX</sub> or LAT<sub>EX</sub>, uppercase Greek letters in math mode are usually typeset as upright, even though they are usually meant to designate variables. Since this violates the International Standards ISO31-0:1992 to ISO31-13:1992, the mtpro2 package provides an option slantedGreek, which causes uppercase Greek (\Gamma, \Delta etc.), to be typeset as slanted.

Upright lowercase and uppercase Greek letters are available with command names such as \upalpha, \upbeta, \upGamma, \upDelta, etc. They are always upright, regardless of the slantedGreek option.

The response of the Greek letters to math alphabet commands differs from that of standard LATEX when mtpro2 is used: Lowercase Greek letters will respond to math alphabet commands; otherwise, \mathbold and \mathbb would not work as described below.

This behavior, may, however, cause problems with legacy documents, because applying a different math alphabet than \mathbold or one of the italic doublestroke alphabets on lowercase Greek letters will result in garbage output (or no output at all). To avoid this, specify the package option compatiblegreek, which causes the lowercase Greek letters to be declared as 'ordinary' symbols however, with the drawback that they will no longer honor \mathbold or \mathbb.

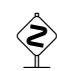

#### <span id="page-5-3"></span>**2.4 Numbers and punctuation in math mode**

LATEX's default behavior is to typeset numbers and punctuation in math mode using the \mathrm alphabet, which normally equals the default text font.

With the mtpro2 package, in contrast, numerals and punctuation characters are—in math mode—taken from the *MathTımeProfessional* fonts. Thus, entering \$1.23\$ will yield a different result than 1.23, and you will have to decide in each case whether an input fragment is a math or a non-math entity.

#### <span id="page-5-2"></span>**2.5 Bold math fonts**

☞ Bold and 'heavy' math fonts are available only with the complete font set, except for the alphabets \mathbf and \mbf, and for the bold versions of the CM Calligraphic and Euler fonts.

#### <span id="page-5-1"></span>**2.5.1 Emboldening complete formulas**

The declaration \boldmath will embolden all formulas within its scope, just as with the standard CM math fonts. Use it, for instance, to emphasize complete formulas or to make sure that mathematical expressions within bold section titles also appear in bold type. Bold formulas should, however, not contain the extra-large parentheses, roots and operators described in section [2.12](#page-9-1) below. The \wide. . . accents [\(2.13](#page-12-0)) cannot be emboldened, either.

#### <span id="page-5-0"></span>**2.5.2 Bold letters and symbols**

The declaration \boldmath cannot be issued when you are already in math mode. Thus it is not a suitable means to embolden single letters, e.g., if you want to designate vectors with bold type. This use of bold letters in formulas is supported through a number of bold *math alphabets*:

- $\triangleright$  **\mathbf** prints its argument using the **bold upright** text font.
- $\triangleright$  \mbf is similar, but uses a specially modified version of the bold upright Times font, with the spacing and the letter shapes adapted to math typesetting. Thus  $\mbox{b}$  is appropriate to typeset single variables, while  $\mathbf f$ can be used, e.g., to emphasize an operator name.
- $\triangleright$  An additional **bold italic** math alphabet named \mathbold is provided something that isn't easily available with standard LATEX. In contrast to \mathbf and \mbf, this alphabet also includes Greek letters.<sup>[1](#page-5-4)</sup>
- $\triangleright$  Beside the usual \mathcal, there is also a bold variant \mathbcal; see, however, section [2.6](#page-6-0) for a possible exception.
- $\triangleright$  When a \mathscr alphabet is set up (see below), a corresponding bold \mathbscr is defined, too.

<span id="page-5-4"></span><sup>&</sup>lt;sup>1</sup>The shape of the uppercase Greek letters follows the slantedGreek option.

An *alternative* to the use of several different bold math alphabets is available through the macro package bm. It defines the command \bm, which can embolden not only letters but also symbols or arbitrary expressions—provided that the required fonts exist. The command \bm should, however, not be used on constructs like \PARENS or \SQRT or the \wide. . . accents. The package bm belongs to the tools collection, which is part of every LATEX system. *It is highly recommended to read the documentation of the package before using it!* To recognize the existence of the bold math fonts, the package bm is to be loaded *after* mtpro2.

#### <span id="page-6-1"></span>**2.5.3 'Heavy' symbols**

Most—but not all—of the mathematical symbols of the *MathTımeProfessional* fonts exist also in a 'heavy' (i.e., extra-bold) variant, which can be used through the command \hm of the above-mentioned package bm. (Use of the corresponding \heavymath declaration is, however, pointless, because the heavy math fonts are incomplete.)

The 'heavy' symbols are darker and more prominent than the 'bold' ones, so they are suitable, for instance, if you need an extra-bold plus sign with a different mathematical meaning than the regular  $+$ . Applying  $\lambda$ m to characters that are not available as 'heavy' yields either normal type or a 'slug' (a black box), depending on the math alphabet. In particular, this restriction affects Latin and Greek letters, as well as the 'extra-large' delimiters, root, operators and accents described below.

#### <span id="page-6-0"></span>**2.6 Calligraphic math alphabet**

\mathcal defaults to the calligraphic font of the Computer Modern family. Other script fonts can be used through the following package options:

**eucal** assigns the Euler Calligraphic font to the math alphabet \mathcal,

**mtpcal** assigns the Times-compatible Math Script font to \mathcal,

**mtpccal** assigns the Times-compatible upright 'Curly' font to \mathcal,

**mtpscr** assigns Math Script to a new math alphabet \mathscr.

While the calligraphic CM and Euler fonts are standard components of any LATEX system, the Math Script and Curly fonts are available only with the complete version of the *MathTımeProfessional* font set:

 $ABC[C]DEFF[Q]HJJKL[L]MNOPQ[Q]RS[S]TUVWXY[Y]Z[3]$  $abcd$ efghi $ij$ klmnopqr $[n]$ stuvwxy $z[z]$  $\alpha$ BCDEF G[G]HIYKLM[M]N](N]OPQ[Q]RST UVWXY[Y]Z abcdefghiijklmnopqrstuvwxyz

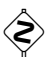

There is no bold variant of the Curly font, so \mathbcal is *not* defined when \mathcal is assigned to this font.

Section [4](#page-20-0) lists further options to set up \mathcal or an additional math alphabet \mathscr. They are somewhat confusing and are provided only for the sake of compatibility with the old mathtime package.

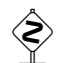

Do not try to use the declaration \cal in place of the text-generating command \mathcal. This syntax is obsolete and may not work with the package mtpro2.

### <span id="page-7-1"></span>**2.7 Fraktur math alphabet**

A Fraktur alphabet \mathfrak can be be made available through a package option:

**eufrak** assigns the Euler Fraktur font to \mathfrak;

**mtpfrak** assigns the Times-compatible Math Fraktur font to \mathfrak.

☞ While the Euler fraktur font is a standard component of any LATEX system, the Math Fraktur font is available only with the complete version of the *MathTımeProfessional* font set:

> ABCDEFGSTJRLMNDPQRSTUVWXY[Y]]  $abcdefgbiijflmnopqrstuvwy[x]\eta[y]z$

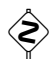

The symbols \Re and \Im from the basic *MathTımeProfessional* fonts are not exactly the same as the corresponding letters from these \mathfrak alphabets. If you would prefer to have \Re and \Im use the \mathfrak alphabet, just redefine these macros appropriately:

```
\renewcommand{\Re}{\mathfrak{R}}
\remewcommand{\\Im}{\mathbf{h}
```
#### <span id="page-7-0"></span>**2.8 Variant letters in the Fraktur and Script alphabets**

This section is relevant with the complete font set only!

Several letters on the Times-compatible Math Script, Curly and Fraktur fonts are available with alternative shapes:

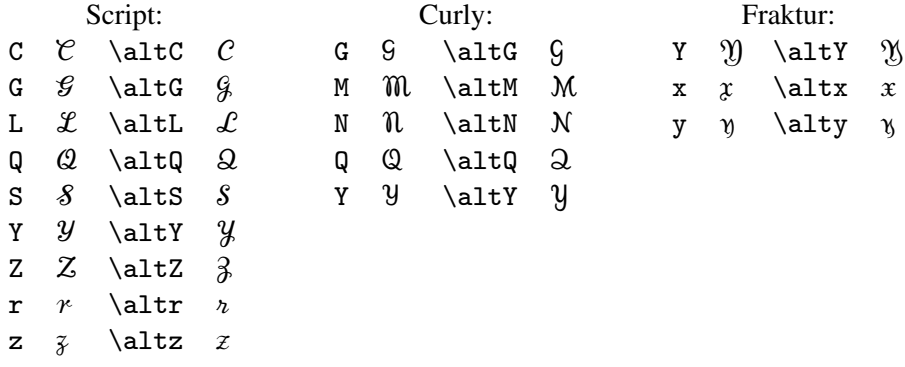

The \alt... commands work only in conjunction with the *MathTımeProfessional* Script, Curly and Fraktur fonts, i.e., within the argument of a related math alphabet command. For instance,  $\mathfrak{altx}$  yields  $x$ , provided that Math Fraktur is in fact assigned to \mathfrak. When the commands are used with other fonts, the corresponding 'normal' letter is printed.

#### <span id="page-8-0"></span>**2.9 'Blackboard Bold' math alphabet**

A 'blackboard bold' font can be made available as math alphabet \mathbb. Various fonts can be selected using the following package options:

**amsbb** AMS 'B'

**mtphrb** Times-compatible Holey Roman Bold

**mtpbb** Times-compatible Blackboard Bold

**mtphbi** Times-compatible Holey Roman Bold Italic

**mtpbbi** Times-compatible Blackboard Bold Italic

**mtphrd** Times-compatible Holey Roman Dark

**mtpbbd** Times-compatible Blackboard Bold Dark

☞ While the AMS 'B' font is a standard component of any LATEX system, the Times-compatible fonts are available only with the complete version of the *MathTımeProfessional* font set:

The first version, **h**oley **r**oman **b**old, is a 'bold open' font, formed by hollowing out bold letters:

> ABCDEFGHIJKLMNOPQRSTUVWXYZ abcdefghiijjklmnopqrstuvwxyz0123456789

By contrast, the **b**lackboard **b**old font is the sort of alphabet that one might actually write on a blackboard:

> ABCDEFGHIJKLMNOPQRSTUVWXYZ abcdefghiijjklmnopqrstuvwxyz0123456789

Beside these, corresponding italic fonts are available, too. They comprise also Greek letters, which are accessible through the usual commands \alpha...\Omega.

> ABCDEFGHIJKLMNOPQRSTUVWXYZ abcdefghi{j|klmnopqrstuvwxyz0123456789  $\alpha$ ... $\alpha$ ... $\Gamma$ ... $\Omega$

and

ABCDEFGHIJKLMNOPQRSTUVWXYZ abcdefghiff, klmnopqrstuvwxyz0123456789  $\alpha \ldots \alpha \ldots \Gamma \ldots \Omega$ 

Or you might prefer one of the dark versions, **h**oley **r**oman **d**ark:

ABCDEFGHIJKLMNOPQRSTUVWXYZ abcdefghi1j|klmnopqrstuvwxyz0123456789 or **b**lackboard **b**old **d**ark:

# ABCDEFGHIJKLMNOPQRSTUVWXYZ abcdefghiijjklmnopqrstuvwxyz0123456789

\boldmath and \bm also act on the Times Blackboard Bold and Holey Roman Bold fonts and yield the related 'dark' font. However, if you have already chosen one of the 'dark' fonts for the \mathbb alphabet (option mtpbbd or mtphrd), it will not be emboldened further, and the italic doublestroke fonts also have no bold counterparts.

#### <span id="page-9-3"></span>**2.10 Positioning of subscripts**

The appearance of subscripts can be improved by loading the package with the option subscriptcorrection. When certain letters, like  $f$  or  $i$ , occur as a subscript, the positioning will be automatically adjusted. In the following example, the left sum was typeset with subscript correction, the right one without:

$$
C_f + C_j + X_A \qquad C_f + C_j + X_A
$$

The \enablesubscriptcorrection and \disablesubscriptcorrection commands can also be used to turn subscript correction on and off within the document.

No guarantee is made as to the proper functioning of the automatic subscript correction in conjunction with any additional macro package, because the underscore character \_ is made active.

#### <span id="page-9-2"></span>**2.11 Styles of operator symbols**

The operators  $\Sigma$ ,  $\Pi$  and  $\Pi$  have slanted versions, too:  $\Sigma$ ,  $\Pi$  and  $\Pi$ . These are selected as the default ones by specifying the package option sloperators. Whichever convention you use, you can always use  $\sl \simeq$  to get the slanted versions and \upsum etc. to get the upright versions.

#### <span id="page-9-1"></span>**2.12 The big differences**

#### <span id="page-9-0"></span>**2.12.1 Extra-large delimiters and roots**

The *MathTımeProfessional* font set includes individually designed parentheses and other delimiters, all of which go up to to 4 inches high.

The large parentheses are produced by the command \PARENS{...}; just compare the left matrix with the output obtained from the ordinary \left( and \right( macros: :<br>,

$$
\begin{pmatrix} x_{11} & x_{12} & \dots \\ x_{21} & x_{22} & \dots \\ x_{31} & x_{32} & \dots \\ \vdots & \vdots & \ddots \end{pmatrix} \qquad \begin{pmatrix} x_{11} & x_{12} & \dots \\ x_{21} & x_{22} & \dots \\ x_{31} & x_{32} & \dots \\ \vdots & \vdots & \ddots \end{pmatrix}
$$

Basically,  $\P$ ARENS $\{ \ldots \}$  is just an abbreviation for  $\LEFTRIGHT() \{ \ldots \}$ . In general, you can use \LEFTRIGHT directly with any two delimiters, including the period for an empty delimiter. In addition to parentheses, you can get /, \backslash, < (or \langle), and > (or \rangle), all up to 4 inches high.

There are also two special delimiters \lcbrace and \rcbrace that can't be used with \left and \right, but can be used after \LEFTRIGHT. These give individually designed vertical curly braces up to 4 inches high, which you might prefer to the usual extensible braces. Again compare the output obtained by \LEFTRIGHT\lcbrace\rcbrace{...} with the result of the usual  $\left\{\ldots\right\}:\$ 

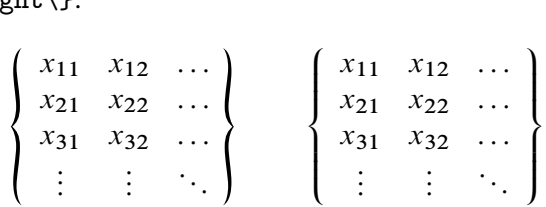

To go along with this, a \ccases construction is provided, which yields a decorated array with two columns, both left aligned:

$$
S(x) := \begin{cases} -1 & x < 0 \\ 0 & x = 0 \\ 1 & x > 0 \end{cases}
$$

The syntax is similar to the  $\csc$  macro<sup>[2](#page-10-0)</sup>, but the lines are separated in a LAT<sub>E</sub>Xlike manner by \\:

$$
S(x) \space \text{coloneq} \space \text{cases}
$$
\n
$$
-1 \& x < 0 \space \backslash \space
$$
\n
$$
0 \& x = 0 \space \backslash \space
$$
\n
$$
1 \& x > 0
$$

A combination like  $\LEFTRIGHT(J {\{formula\}}$  is also possible; the  $\|$  just gets extended in the usual way. At large sizes, however, the  $($  might end up slightly larger than the  $\vert$ , since the  $\vert$  grows at the same (6 pt) rate, no matter how large the argument, while the parentheses grow faster for larger formulas. So in such cases you may need to replace  $\{\langle formula\rangle\}$  with

```
\vcorrection{\dimen\}{\formula\}
```
to artificially increase its vertical size to  $\langle$ *dimen* $\rangle$ , thereby forcing the square bracket to be larger.

In addition to the \sqrt command, which uses an 'extensible' symbol, mtpro2 provides \SQRT, with the same syntax. It produces individually designed

<span id="page-10-0"></span><sup>&</sup>lt;sup>2</sup>There is, however, no beautified counterpart to the cases environment of the amsmath package!

root signs up to 4 inches high: In the example below, the left root was typeset using  $\SQRT$ , the right one results from the ordinary  $\SQRT$  command.

$$
\sqrt[3]{\sum_{i=1}^{n} (y^{i} - x^{i})^{3}} \qquad \sqrt[3]{\sum_{i=1}^{n} (y^{i} - x^{i})^{3}}
$$

The positioning of the root index can be adjusted through the commands \LEFTROOT and \UPROOT. They are to be issued in math mode, they are valid inside the current formula only, and they act only on roots produced from \SQRT. Positive arguments to these commands will move the root index to the left and up respectively, while a negative argument will move it to the right and down. The units of increment are quite small, which is useful for such adjustments. In the example below, the index  $\beta$  of the left root is moved 2 units to the right and 6 units up by saying  $\LEFTROOT{-2} \UPROOT{6} \SQRT...$ ; the right root shows the default appearance:

$$
\sqrt[\beta]{k} \qquad \sqrt[\beta]{k}
$$

Notice that the syntax of the \LEFTROOT and \UPROOT commands differs both from the amsmath package and from  $m$ tex !

You can nest \PARENS (or \LEFTRIGHT), though of course that shouldn't be needed very often. Doing so slows TEX down exponentially and may also exhaust its capacity. It should also be mentioned that \PARENS ends up typesetting its argument more than once, in order to find out the right size of the delimiters, so you need to be careful when using boxes: For example, if you have stored a formula in \box\eqnbox, then you should be sure to type \PARENS{\copy\eqnbox}, rather than  $\PARENS\{box\end{}$ . The same precaution applies to  $\SQRT$  and to the new \wide... accents explained in section [2.13.](#page-12-0)

#### <span id="page-11-1"></span>**2.12.2 Extra-large under- and overbraces**

Individually designed curly underbraces and overbraces up to 4 inches wide are available by using the macros \undercbrace or \overcbrace instead of the usual \underbrace and \overbrace. Compare these (left) with standard LATEX (right);

$$
A_1 + \cdots + A_i + \cdots + A_n \qquad \underbrace{A_1 + \cdots + A_i + \cdots + A_n}
$$

 $\overline{\phantom{a}}$ 

#### <span id="page-11-0"></span>**2.12.3 Extra-large operator symbols**

In a displayed formula like

$$
\sum_{i \notin I} \frac{\int_{-\infty}^{+\infty} f(\alpha_i x) dx + 1}{\oint_C f(\beta_i z) dz - 1}
$$

you might feel the need for a larger sum sign. Normally printers don't provide one, but with the *MathTımeProfessional* fonts you can get an extra-large \sum with the  $\x1$  command. For instance,  $\x1\sum_{i \not= I}...$  yields:

$$
\sum_{i \notin I} \frac{\int_{-\infty}^{+\infty} f(\alpha_i x) dx + 1}{\oint_C f(\beta_i z) dz - 1}
$$

\xl can be applied to all 'large' operators, including those in section [2.14.1](#page-13-3). In most cases \xl produces a symbol about 18 pt tall. There are also \XL and \XXL versions that are 36 pt and 72 pt (a full inch) high! And, heaven forbid, you can even get \XXXL versions that are two inches high, thereby assuring yourself (as well as the designer of the MathTime fonts) the lasting enmity of journal editors everywhere.

As usual, you can also add \nolimits after the \sum if you want the subscript and superscript to be placed to the side. And, in combinations like  $\xi \lambda \hat{\mathbf{r}}$  where they are normally placed to the side, you can add \limits if you do want them to be set above and below the integral sign.

When the package amsmath is used, its options nosumlimits and inlimits are, however, not honored, i.e., the *default* placement of subscripts and superscripts on extra-large operators will always follow the normal LAT<sub>E</sub>X convention.

#### <span id="page-12-0"></span>**2.13 Accents in math**

 $\langle \hat{\varepsilon} \rangle$ 

In addition to \widehat and \widetilde, there is now \widecheck. The \widehat, \widecheck, and \widetilde accents are extended in a similar fashion as the large delimiters and roots (see above); in each case you can get accents up to 4 inches wide: ches wide:<br> $a+b+a+b+c+a+b+c+d+a+b+c+d+e$ 

$$
\widehat{a+b+a+b+c+a+b+c+d+a+b+c+d+c}
$$

If, for some reason, you need double \wide... accents, you may be disappointed to find that \widehat{\widehat... gives<br> $\frac{1}{A+B+C+D+F+F+G}$ 

$$
\overbrace{\overbrace{A+B+C+D+E+F+G}}^{W1\text{dendat... gives}}
$$

with the top accent seemingly too high (its base is at the level of the top of the lower \widehat). So there is also \widehatdown{h*dimen*i}{...} to move a \widehat down (and similarly for the \widetilde and the \widecheck accents). For example,

\widehatdown{2pt}{\widehat{A+B+C+D+E+F+G }}

produces

$$
\overbrace{\overbrace{A+B+C+D+E+F+G}}^{}
$$

13

In a combination like  $\hat{A}$ , the \hat accent might look a little small, while  $\widetilde{\mathcal{A}}$  that looks too large (and also isn't positioned well, because \widehat is meant for entire formulas, and doesn't properly position the accent for single letters). So there is \what to produce a slightly wider hat accent,  $\hat{A}$ . Similarly, there are \wtilde, \wcheck, and \wbar.

In addition, there are slightly larger \wwhat, \wwcheck, \wwtilde, and \wwbar. The \wwhat, \wwcheck, and \wwtilde accents are identical to the smallest versions of the accents produced by *\widehat etc., but in some cases it* might be preferable to force this smallest size instead of relying on the \wide... accents themselves. For example,  $\widehat{M}$  yields  $\widehat{M}$ , because the  $M$  (counting the white space on its sides) happens to be just a bit too wide for the smallest  $\widetilde{\mathbb{W}}$  widehat accent, whereas  $\widehat{\mathbb{W}}$  M will result in  $\widehat{M}$ .

The \wwbar accent is what used to be called \widebar in the *MathTıme* fonts, but that really wasn't a very good name, since \overline is what actually corresponds to the \wide... accents.

The standard commands \dot and \ddot are complemented with ready-made triple and quadruple dot accents \dddot and \ddddot; they work with or without the amsmath package.

In situations like  $\Gamma$ , the dot accents might look better if they were moved up a bit. So there are \dotup, \ddotup, \dddotup and \ddddotup, to produce  $\Gamma$ ,  $\Gamma$ , etc.

#### <span id="page-13-0"></span>**2.14** Additional symbols not available with standard L<sup>A</sup>TEX

#### <span id="page-13-3"></span>**2.14.1 Integrals**

The *MathTımeProfessional* fonts include multiple, surface and line integrals. They are available in text size (as shown in the below table) as well as display size:

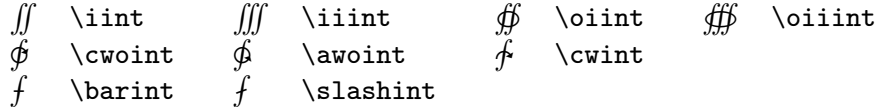

The macros are compatible with the amsmath package, which may be loaded additionally.

#### <span id="page-13-2"></span>**2.14.2 Negated relation symbols**

*MathTımeProfessional* includes a number of ready-made negated relation symbols, see table [1,](#page-14-2) which are normally built from pieces. For instance, with *MathTımeProfessional* you should write \notleq instead of \not\leq. Almost all of of these symbols are accessible also through an alternative name, which follows the naming scheme of the amssymb package.

#### <span id="page-13-1"></span>**2.14.3 Miscellaneous symbols**

The *MathTımeProfessional* fonts provide various symbols and letters that are not defined with standard LAT<sub>EX</sub>, see table [2](#page-15-2)

- 
- 
- 
- $\measuredangle$  \notpreceq, \npreceq  $\neq$  \neq
- $\&$  \notsubset, \nsubset  $\&$  \notequiv, \nequiv
- $\nsubseteq \not \in \mathbb{S} \times \mathbb{S}$  \notsubseteq, \nsubseteq  $\rightarrow \land \cdot \cdot \cdot$
- $\not\vDash$  \notsqsubseteq,\nsqsubseteq  $\not\vDash$  \notsimeq,\nsimeq
- 
- 
- 
- 
- $\angle$  \notless, \nless  $\Box$  \notsupset, \nsupset
- $\notin \Delta$  \notleq, \nleq  $\Delta$  \notsupseteq, \nsupseteq
- $\neq$  \notprec, \nprec  $\Box$   $\Box$  \notsqsupseteq, \nsqsupseteq
	-
	-
	-
	-
- $\neq$  \notgr, \ngtr  $\approx$  \notapprox, \napprox
- \notgeq, \ngeq © \notcong, \ncong
- $\neq$  \notsucc, \nsucc  $\neq$  \notasymp, \nasymp
- $\n  $\times$  \n (notsucceed, \n )$

<span id="page-14-2"></span>Table 1: Non-standard negated relation symbols.

Table [2](#page-15-2) shows \bigcapprod, \bigcupprod, \bigast and \bigvarland as they would appear within inline formulas. Being 'large operators', they are enlarged when used within displayed formulas, for instance:

$$
\bigcap_{i=1}^{n} \alpha_i \qquad \bigcup_{i=1}^{n} \alpha_i \qquad \bigstar_{i=1}^{n} \alpha_i \qquad \bigstar_{i=1}^{n} \alpha_i
$$

\varbeta and \vardelta are old forms of  $\beta$  and  $\delta$  that you might find useful if you are trying to imitate certain old books. Notice that \vardelta is hardly distinguishable from the \partial symbol (the circular portion of \vardelta is taller, to match the height of letters like x and  $\sigma$  in math formulas). The only reason for providing \vardelta is that all the various Greek alphabets specified for mathematics in the Unicode standard include this variant (perversely called 'partial').

The bold or heavy versions of  $\spadesuit$  and  $\clubsuit$  are somewhat grotesque. If you need to have different varieties of these, you might like to use the \open... or \shaded.. macros. Notice, however, that these variants themselves have no bold or heavy counterparts!

#### <span id="page-14-1"></span>**2.14.4 Alternative shapes of z in math mode**

Some people like to have an italic z with a 'swash' tail:  $\zeta$ . Loading the package with the option zswash cause z to yield  $\zeta$  instead of  $\zeta$  in your equations.

#### <span id="page-14-0"></span>**2.15 AMS symbols**

The 'lite' *MathTımeProfessional* font set already provides several symbols that are normally available only with the package amssymb—see the sections [2.14.2](#page-13-2) and [2.14.3](#page-13-1) above.

☞ With the complete font set, in contrast, *all* of the so-called 'AMS symbols' are available in a Times-compatible style. You need *not* load the packages amsfonts or amssymb additionally; in fact, you *must not* do so, because the packages are not compatible with mtpro2.

Relations:

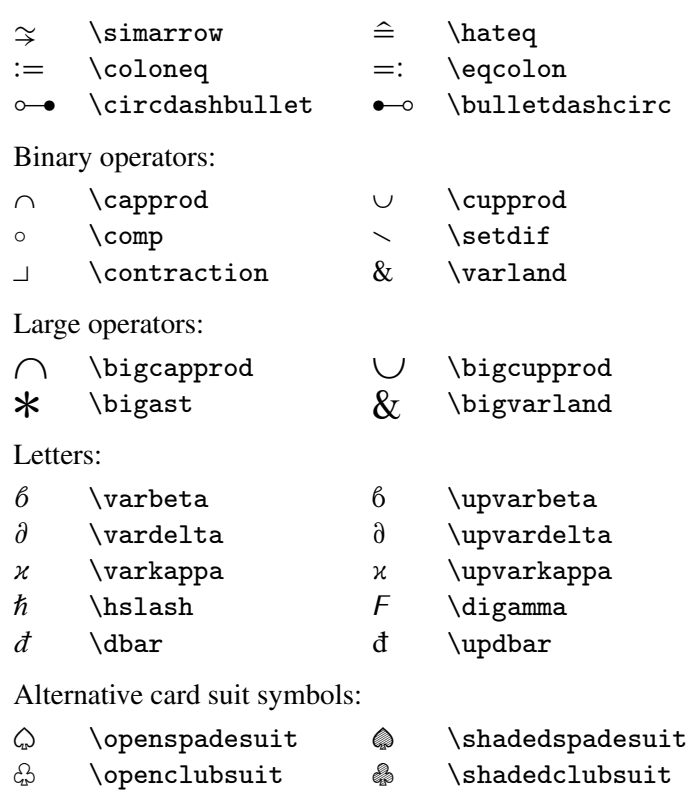

<span id="page-15-2"></span>Table 2: Miscellaneous non-standard symbols

The definitions of the AMS symbols consume a huge amount of T<sub>E</sub>X resources, so you can disable them through the package option noamssymbols. This does, however, not affect any of the symbols shown in the tables [1](#page-14-2) and [2](#page-15-2); they always remain accessible.

#### <span id="page-15-1"></span>**2.15.1 Ordinary symbols**

Most of the AMS symbols are binary operators or relations, but first we have a group of various ordinary symbols, shown in table [3](#page-16-2). \yen, \maltese, \circledR and \checkmark are sort of special, since they can be used both in text mode and in math mode.  $\Diamond$  (\Diamond) was adopted from the so-called LAT<sub>EX</sub> symbols, and you may prefer its shape over  $\Diamond$ .

The AMS symbols  $F$  (\digamma), and  $h$  (\hslash), have been placed on the *MathTimeProfessional* 'lite' fonts, along with the  $\hbar$  (\bar).

#### <span id="page-15-0"></span>**2.15.2 Delimiters**

Table [4](#page-16-1) shows four special delimiters (which occur in only one size).

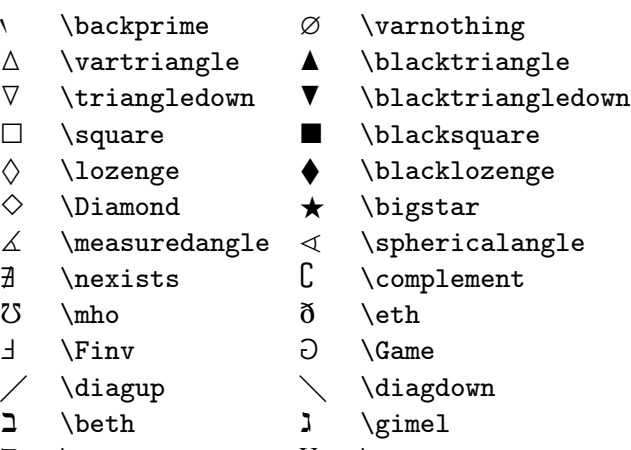

- $\begin{array}{ccc} \uparrow & \text{daleth} & \downarrow & \text{yen} \end{array}$
- $\blacktriangleright$  \maltese  $\qquad$  \circledR
- $\checkmark$  \checkmark  $\check{\mathbb{S}}$  \circledS

Table 3: AMS symbols of type 'ordinary'

<span id="page-16-2"></span>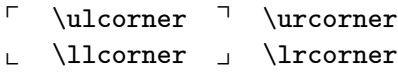

<span id="page-16-1"></span>Table 4: AMS symbols: Delimiters

# <span id="page-16-0"></span>**2.15.3 Binary operators**

Table [5](#page-16-3) shows the additional binary operator symbols in the complete font set. The macro \smallsetminus is actually just a synonym for \setdif on the *MathTımeProfessional* basic fonts.

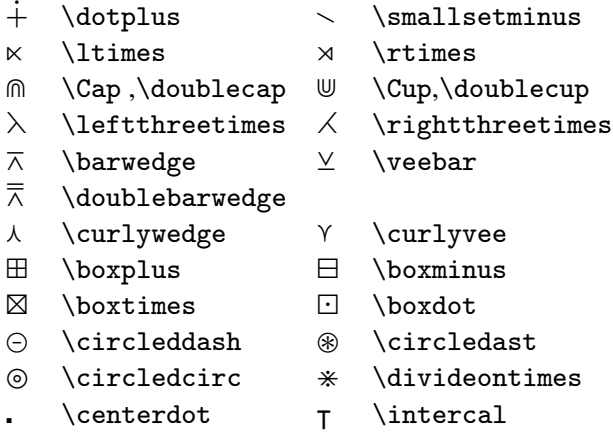

<span id="page-16-3"></span>Table 5: AMS symbols: Binary operators

# <span id="page-17-0"></span>**2.15.4 Binary relations**

In table [6,](#page-17-1) note that  $\Box$  (\sqsubset) and  $\Box$  (\sqsupset) are 'AMS' symbols, while the more complicated  $\subseteq (\sqsubseteq)$  and  $\supseteq (\sqsubseteq)$  already exist in the basic fonts!

Note also that  $\vee$  (\smallsmile) and  $\wedge$  (\smallfrown) are different from the symbols  $\cup$  (\cupprod) and  $\cap$  (\capprod), and that the old  $\models$  (\models) is different from  $\models$  ( $\forall$ vDash).

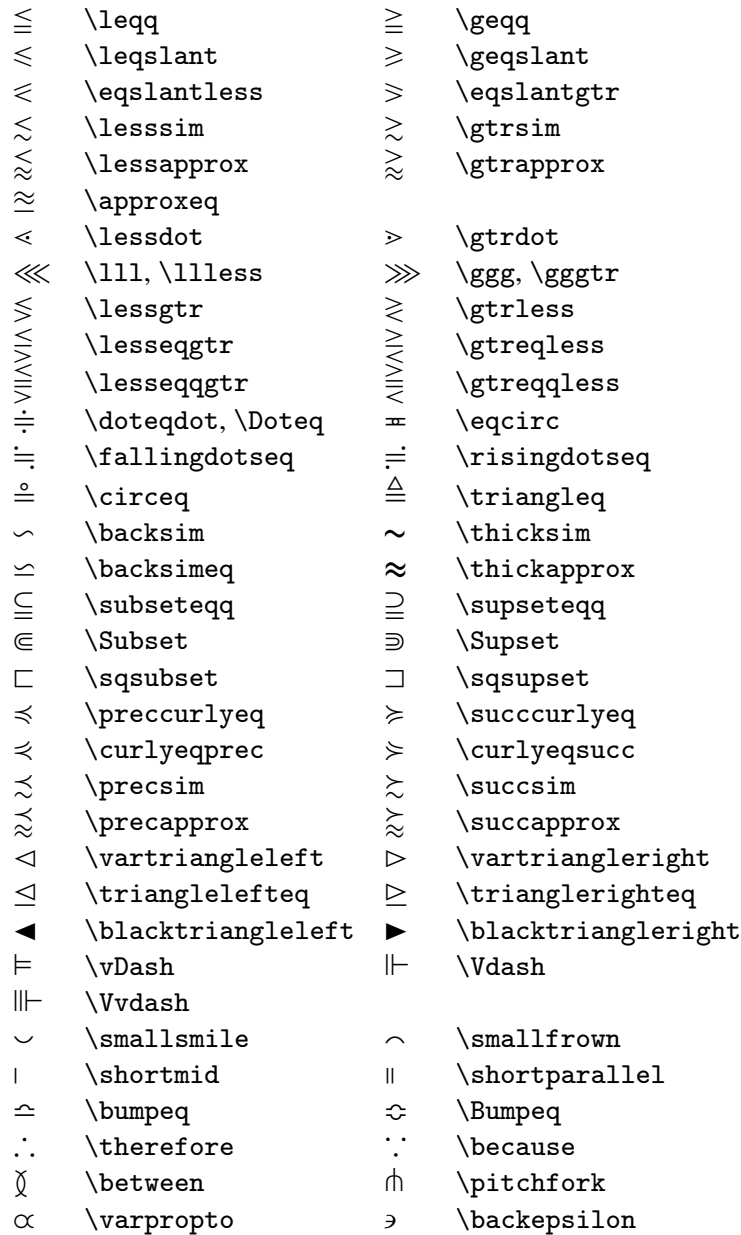

<span id="page-17-1"></span>Table 6: AMS symbols: Binary relations

#### <span id="page-18-1"></span>**2.15.5 Negated relations**

Negated relation symbols are summarized in table [7](#page-18-2). They are partly available already with the 'lite' font set; see table [1.](#page-14-2)

Note that  $\sim$  (\nsim) from the AMS symbols is definitely different from  $\sim$ (\notsim) from the basic fonts.

| ≮                         | \nless                                       | ≯             | \ngtr                 |
|---------------------------|----------------------------------------------|---------------|-----------------------|
| ≰                         | \nleq                                        | ≱             | \ngeq                 |
| ≴                         | \nleqslant                                   | ≱             | \ngeqslant            |
| ≰                         | \nleqq                                       | ≱             | \ngeqq                |
| $\lneq$                   | \lneq                                        | $\gneq$       | \gneq                 |
| $\lneq$                   | \lneqq                                       | $\geqq$       | \gneqq                |
|                           | \lvertneqq                                   |               | \gvertneqq            |
|                           | \lnsim                                       |               | $\sqrt{\text{gnsim}}$ |
|                           | \lnapprox                                    | XXXXXX        | $\qquad$              |
|                           | \nprec                                       |               | \nsucc                |
|                           | \npreceq                                     | ≱             | \nsucceq              |
|                           | \precneqq                                    | ≽             | \succneqq             |
|                           | \precnsim                                    | $\succnsim$   | \succnsim             |
| 81.8                      | \precnapprox                                 | ≋             | \succnapprox          |
| $\widetilde{\phantom{a}}$ | nsim                                         | ≄             | \ncong                |
| ł                         | \nshortmid                                   | łľ            | \nshortparallel       |
| ł                         | $\lambda$                                    | $\frac{1}{2}$ | \nparallel            |
| K                         | \nvdash                                      | ⊭             | \nvDash               |
| Ψ                         | \nVdash                                      | ⊯             | \nVDash               |
| ⋪                         | $\hbox{\scriptsize \texttt{intriangleleft}}$ | ⋫             | \ntriangleright       |
| ⊈                         | \nsubseteq                                   | ⊉             | \nsupseteq            |
| SE CA CA CA CA            | \nsubseteqq                                  | ⊉             | \nsupseteqq           |
|                           | \subsetneq                                   | $\supsetneq$  | \supsetneq            |
|                           | \varsubsetneq                                | ACHAM         | \varsupsetneq         |
|                           | \subsetneqq                                  |               | \supsetneqq           |
|                           | \varsubsetneqq                               |               | \varsupsetneqq        |
| $^{\ast}$ $\not\sqsubset$ | \nsqsubset                                   | $*\nexists$   | \nsqsupset            |

<span id="page-18-2"></span>Table 7: AMS symbols: Negated relations. Symbols marked by an asterisk do not exist on the Computer Modern AMS fonts.

#### <span id="page-18-0"></span>**2.15.6 Arrows**

The arrows from table [8](#page-19-2) are of type \mathrel. It should be noted that  $\rightleftharpoons$ (\rightleftharpoons) is already provided with the 'lite' font set. The arrow  $\rightarrow$  (\leadsto) appears in the 'LAT<sub>E</sub>X symbols', and its shape is more common than  $\rightsquigarrow$  from the AMS fonts. A number of arrows are also provided in negated form, see table [9](#page-19-1).

\rarrowhead, \larrowhead, and \midshaft (which are not given names in the AMS fonts) can be used to construct longer dashed arrows. For example

#### $\label{thm:main} $$\mathcal{\{\mid\mid\frac{t}{\mid\cdot\frac{t}{\mid\cdot\cdot\cdot\cdot\cdot}} \varepsilon\}$

can be used to produce the arrow in the formula

 $A \longrightarrow B$ .

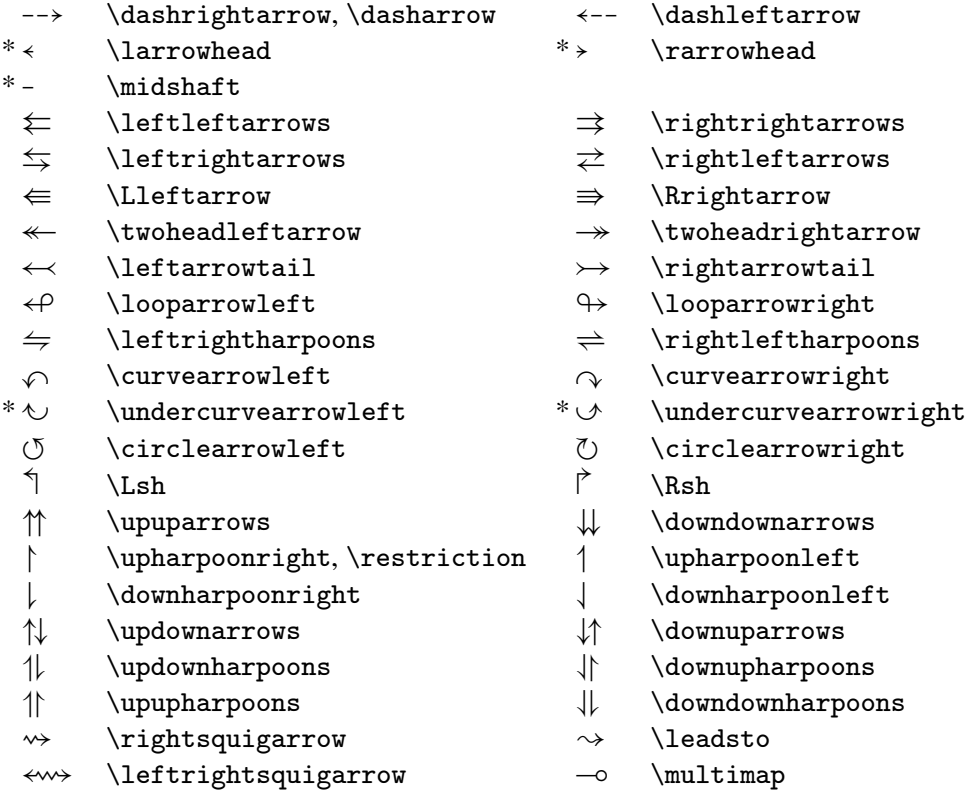

<span id="page-19-2"></span>Table 8: AMS arrows. Symbols marked by an asterisk do not exist on the Computer Modern AMS fonts or are not given names of their own with the AMS macros.

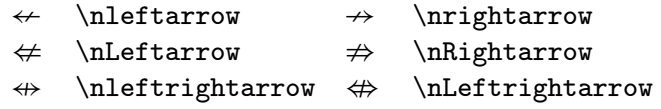

<span id="page-19-1"></span>Table 9: AMS arrows (negated)

#### <span id="page-19-0"></span>**2.15.7 Alternative symbol names**

Several symbols are made available both under the names introduced by the AMS and under the names known from LATEX 2.09 or from the latexsym package—see table [10.](#page-20-2)

| \square           | \Box         |
|-------------------|--------------|
| \vartriangleleft  | \lhd         |
| \trianglelefteq   | \unlhd       |
| \vartriangleright | $\theta$     |
| \trianglerighteq  | \unrhd       |
| \bowtie           | <b>\Join</b> |
|                   |              |

<span id="page-20-2"></span>Table 10: Alternative symbol names

# <span id="page-20-1"></span>**3 Transition from mtpro to mtpro2**

As explained above, mtpro2 constitutes the successor to the three packages mtpro, mtpams and mtpb. Transition from the predecessor packages should be easy:

- 1. Load mtpro2 in place of mtpro; adopt its options (with the exception of boldalphabet, see below).
- 2. If you were using the package mtpams, pass its options (if any) to mtpro2 now.
- 3. If you were using the package mtpb, pass its options to mtpro2 now.

Only few incompatibilities are to be mentioned:

- $\triangleright$  The syntax of  $\x1$  & friends has changed: The limits can be specified 'as usual' now.
- $\triangleright$  The option boldalphabet does not exist any more, and all Greek letters are of type 'mathalpha' by default.
- $\triangleright$  No blackboard bold math alphabet \mathbb is set up by default. To declare a blackboard bold alphabet, one of the options explained in section [2.9](#page-8-0) needs to be used.

# <span id="page-20-0"></span>**4 Option summary**

This section lists all options of the mtpro2 package. Options that correspond to the default behavior of the package are marked by an asterisk and need normally not to be specified.

**complete\*** Uses all of the *MathTımeProfessional* fonts.

**lite** Uses the fonts of the 'lite' release only.

**uprightGreek\*** Makes the uppercase Greek letters upright.

**slantedGreek** Makes the uppercase Greek letters slanted.

**compatiblegreek** Declares the lowercase Greek letters as 'ordinary' symbols, which are not affected by math alphabet commands.

**uprightoperators\*** Makes \sum, \prod and \coprod upright.

slantedoperators Makes \sum, \prod and \coprod slanted.

- **cmcal\*** Assigns the Computer Modern calligraphic fonts to the math alphabets \mathcal and \mathbcal.
- **eucal** Assigns Euler Script to \mathcal and \mathbcal.
- **mtpluscal** Assigns the MTMS and MTMSB script fonts, which were part of Y&Y's *MathTume* Plus collection, to \mathcal and \matbcal.
- **lucidacal** Assigns Lucida Script to \mathcal and \mathbcal.
- **lucidascr** Like lucidacal, but assigns the fonts to \mathscr and \mathbscr.
- **mtplusscr** Like mtpluscal, but assigns the fonts to \mathscr and \mathbscr.
- **eufrak** Declares a new math alphabet \mathfrak and assigns the Euler Calligraphic fonts to it.
- **amsbb** Declares a math alphabet \mathbb and assigns the AMS 'B' font.
- **subscriptcorrection** Redefines the underscore character so that it automatically corrects the spacing of subscripts.
- **nosubscriptcorrection\*** Disables the subscript correction.

**zswash** Makes  $z \leq \frac{1}{2}$  print  $z$ .

**nozswash\*** Makes \$z\$ print z.

**The following options require the complete font set.** They select math fonts that are not part of the 'lite' font set, so they are *not* to be used in conjunction with lite:

- **mtpcal** Assigns *MathTımeProfessional* Script to \mathcal and \mathbcal.
- **mtpccal** Assigns *MathTımeProfessional* Curly to \mathcal.
- **mtpscr** Like mtpcal, but puts the fonts into new \mathscr and \mathbscr alphabets.
- **mtpfrak** Assigns the *MathTımeProfessional* Fraktur font to \mathfrak.
- **mtphrb** Assigns the *MathTımeProfessional* Holey Roman Bold font to \mathbb.
- **mtpbb** Assigns the *MathTımeProfessional* Blackboard Bold font to \mathbb.
- **mtphbi** Assigns the *MathTımeProfessional* Holey Roman Bold Italic font to \mathbb.
- **mtpbbi** Assigns the *MathTımeProfessional* Blackboard Bold Italic font to \mathbb.
- **mtphrd** Assigns the *MathTımeProfessional* Holey Roman Bold Dark font to \mathbb.
- **mtpbbd** Assigns the *MathTımeProfessional* Blackboard Bold Dark font to \mathbb.
- **amssymbols\*** Makes the AMS symbols available. This option is disabled automatically when lite is specified.
- **noamssymbols** AMS symbols are not defined, thus saving T<sub>E</sub>X resources.

This package makes a lot of font re-assignments. Normally these generate warning messages on the terminal, however getting so many messages would be distracting, so a further three options control the font tracing. Even more control may be obtained by loading the tracefnt package.

- **errorshow\*** Only show font *errors* on the terminal. Warnings are just sent to the log file.
- **warningshow** Show font warnings on the terminal. This corresponds to the usual LAT<sub>E</sub>X behavior.

**nofontinfo** Suppress all font warnings, even from the log file.

**NB:** Not all options can be used together: E.g., one can select at most one of the options setting up \mathcal; if more than one such option is given, mtpcal will win over mtpluscal, eucal, lucidacal and cmcal.

NB: The options to set up a \mathscr, \mathfrak or \mathbb alphabet should not be used when an additional package is loaded that also declares one of these math alphabets.

# <span id="page-22-2"></span>**5 Using the Curly, Script, Fraktur and doublestroke fonts without the mtpro2 package**

n<sup>3</sup> Particular font definition files are provided for the Times-compatible script, fraktur and doublestroke fonts described in the sections [2.6,](#page-6-0) [2.7](#page-7-1) and [2.9](#page-8-0). Thus, they can be used also without the mtpro2 package. Table [11](#page-23-0) provides the information required to set up math alphabets using these fonts.

# <span id="page-22-1"></span>**6 The implementation of mtpro2**

#### <span id="page-22-0"></span>**6.1 Options**

The first options to be evaluated are those that distinguish between the complete and the 'lite' font set.

```
1 (*mtpro)
2 \newif\ifmtp@full
3 \DeclareOption{complete}{\mtp@fulltrue}
4 \DeclareOption{lite}{\mtp@fullfalse\mtp@amsfalse}
```
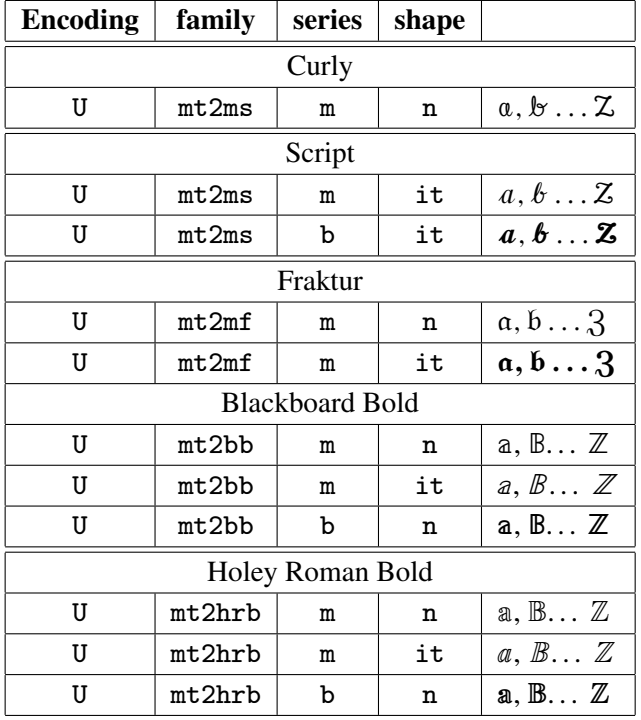

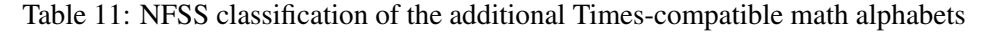

<span id="page-23-0"></span>A procedure to signal that an option is incompatible with lite:

```
5 \def\mtp@opterr{%
```

```
6 \PackageError{mtpro2}%
```

```
7 {Option \CurrentOption\space cannot be used\MessageBreak
```

```
8 together with the option 'lite'}%
```

```
9 {Remove the option 'lite' or make sure that the complete MT-Pro font set is provided.}
10 }
```
Do we want to turn off the AMS symbols?

```
11 \newif\ifmtp@ams
```

```
12 \DeclareOption{noamssymbols}{\mtp@amsfalse}
```

```
13 \DeclareOption{amssymbols}{\ifmtp@full\mtp@amstrue\else\mtp@opterr\fi}
```
For the (un)slanted Greek we take \Gamma as a marker, since it will be redefined anyway.

```
14 \DeclareOption{uprightGreek}{\let\Gamma=u}
```

```
15 \DeclareOption{slantedGreek}{\let\Gamma=s}
```
Slanted or upright operators? Using \sum as a marker would break amsmath, so we can't avoid to define one more \if...:

```
16 \newif\ifmtp@slops
```

```
17 \DeclareOption{uprightoperators}{\mtp@slopsfalse}
```

```
18 \DeclareOption{slantedoperators}{\mtp@slopstrue}
```
Subscript correction:

```
19 \newcommand\enablesubscriptcorrection {\catcode'\_=12\relax}
```
20 \newcommand\disablesubscriptcorrection{\catcode'\\_=8\relax}